## Cheatography

## OpenCart Cheat Sheet by aceph [\(aceph\)](http://www.cheatography.com/aceph/) via [cheatography.com/1662/cs/533/](http://www.cheatography.com/aceph/cheat-sheets/opencart)

## **MVC**

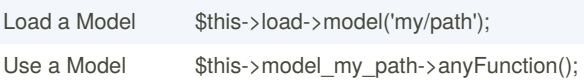

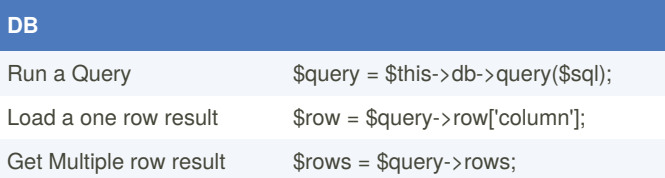

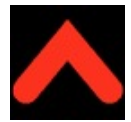

By **aceph** (aceph) [cheatography.com/aceph/](http://www.cheatography.com/aceph/) [aceph.pk](https://cheatography.com/aceph/cheat-sheets/opencart/aceph.pk)

Not published yet. Last updated 12th May, 2016. Page 1 of 1.

Sponsored by **CrosswordCheats.com** Learn to solve cryptic crosswords! <http://crosswordcheats.com>